## Registering your Bishop Dwenger Email in Canvas

Every Bishop Dwenger student MUST register their email in their Canvas account. This assures that all necessary information will reach each student.

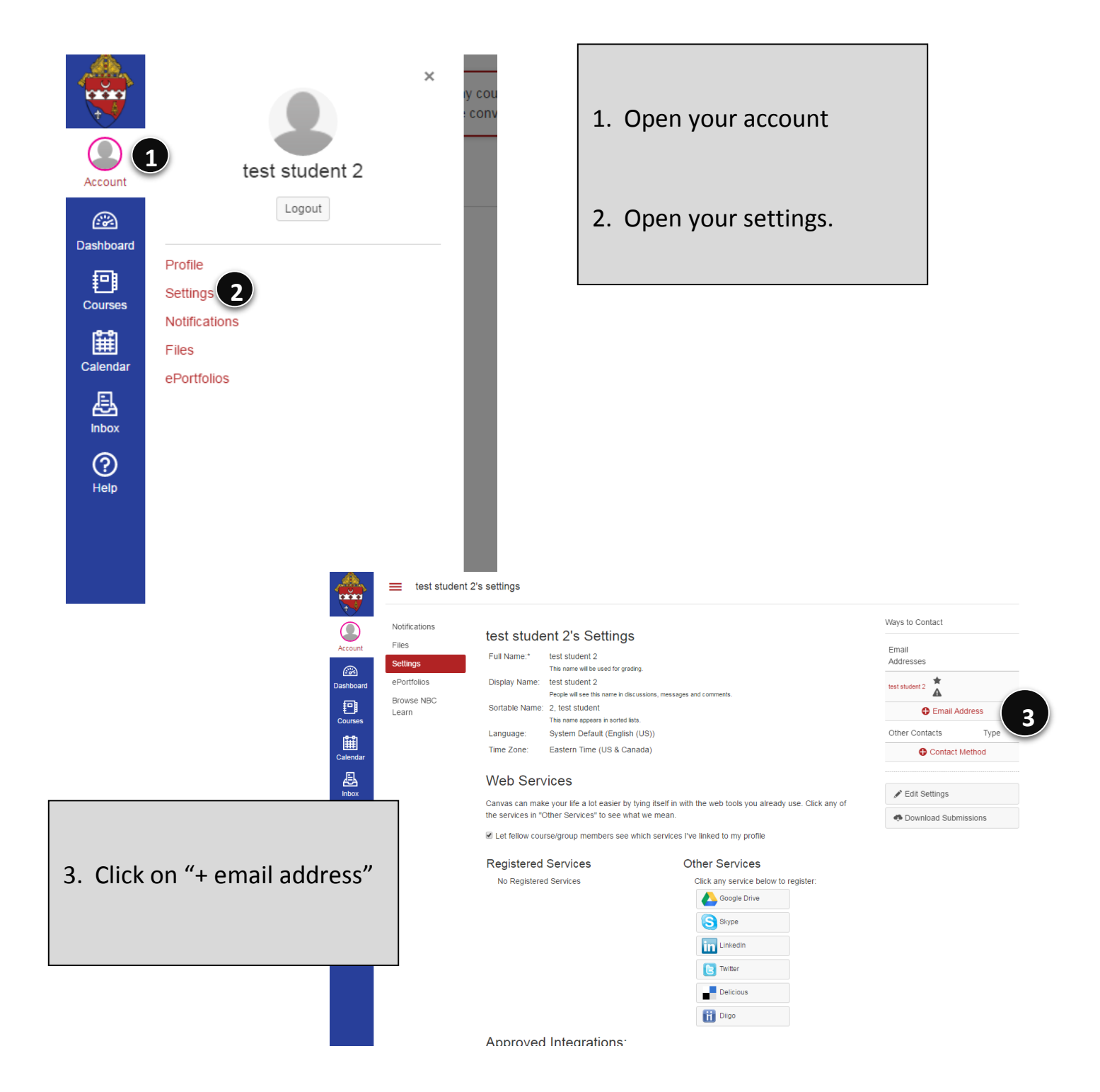

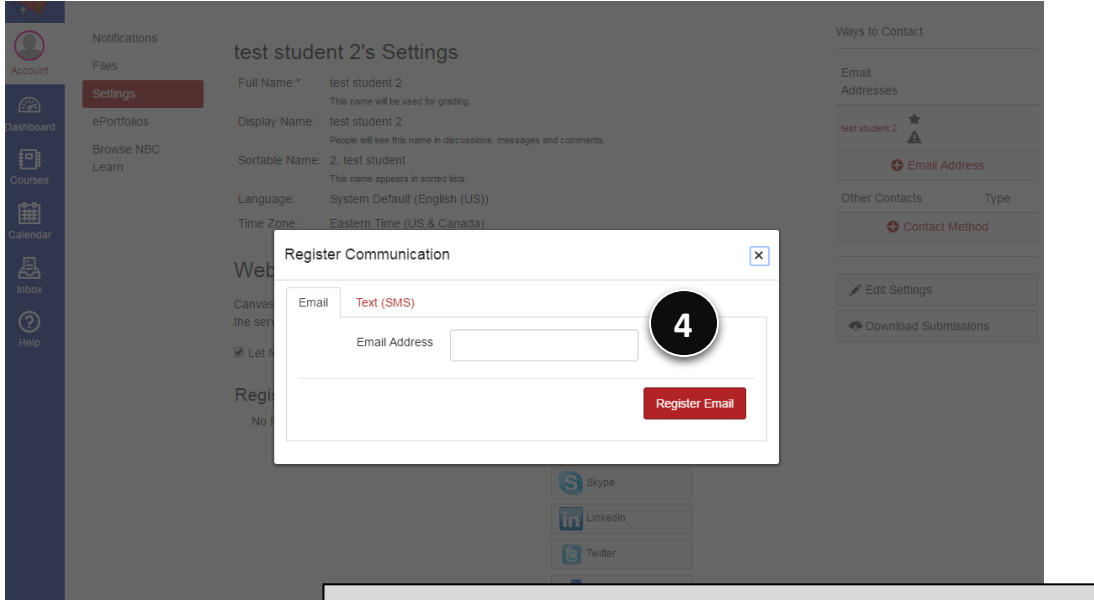

4. Type your email in the "Register Communication" Box.

(i.e. [firstname.lastname@bishopdwenger.com\)](mailto:firstname.lastname@bishopdwenger.com)

 You may add other email addresses but you *must* have your Bishop Dwenger email included. You may also register a phone under "Other Contacts".